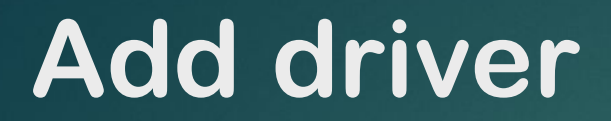

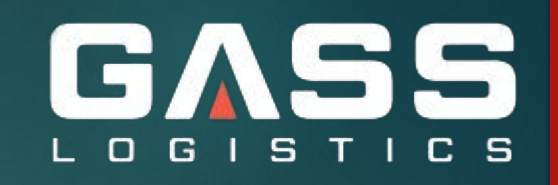

## **FILL IN THE DATA FROM DOCUMENT INTO THE SIGNATURE**

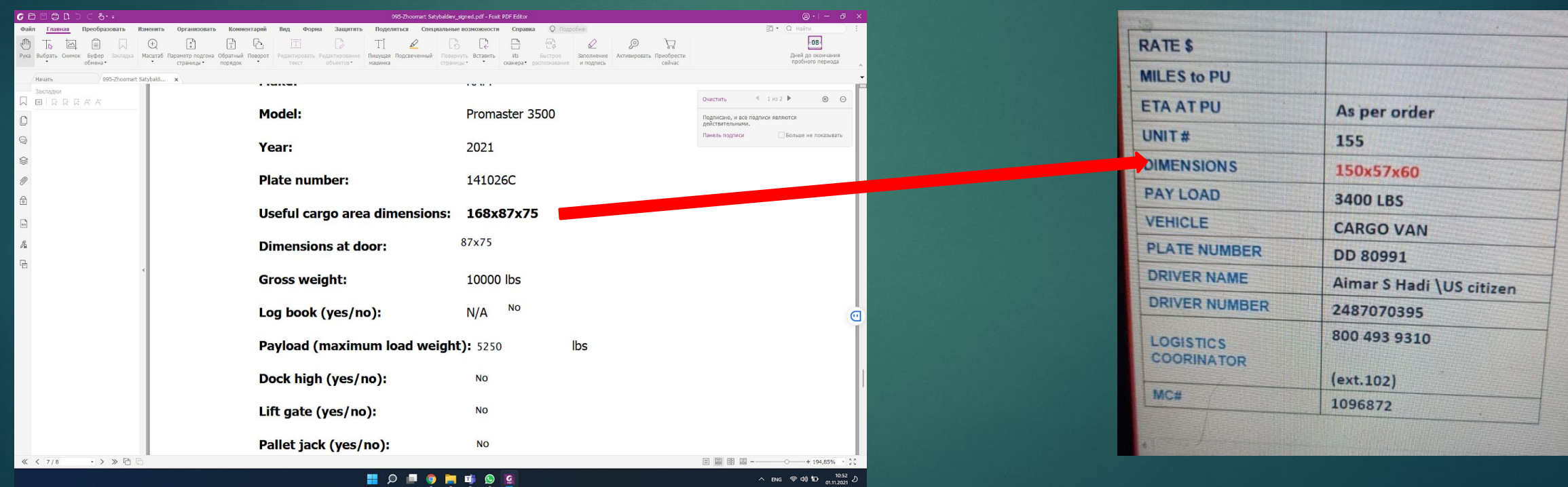

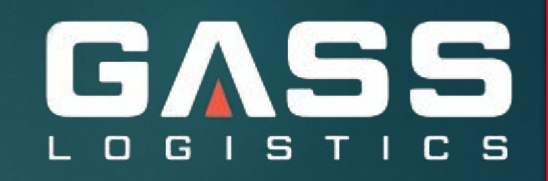

## **FILL DATA INTO STYLESHEET**

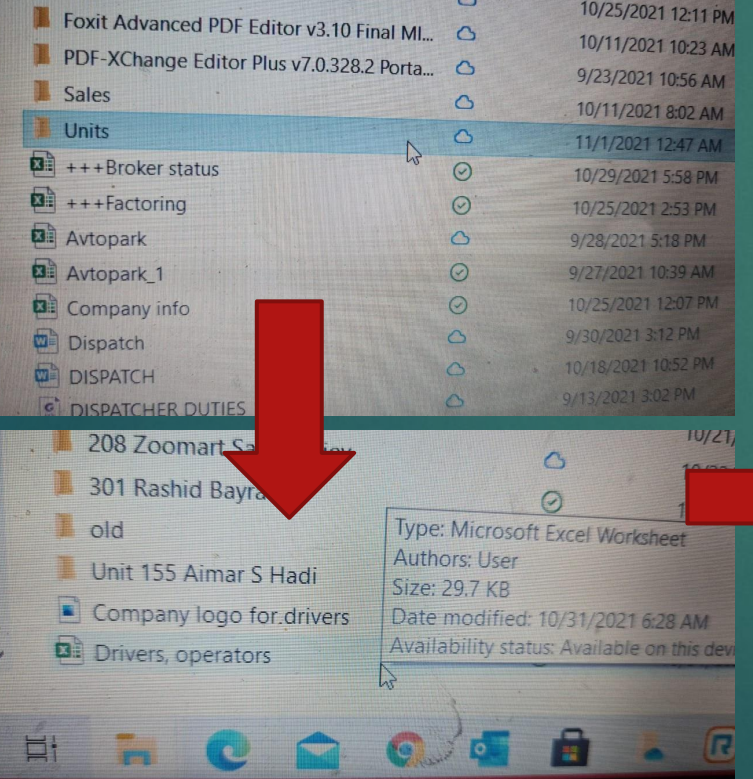

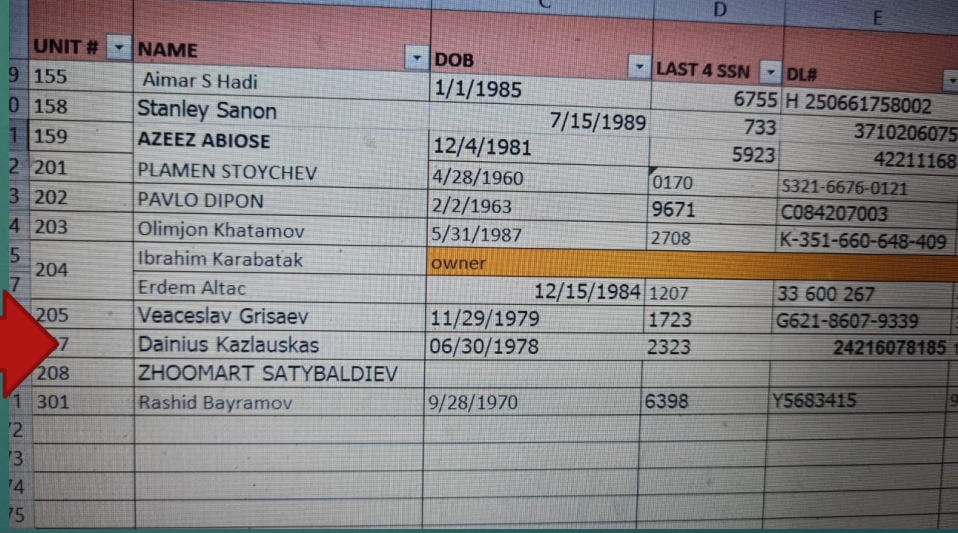

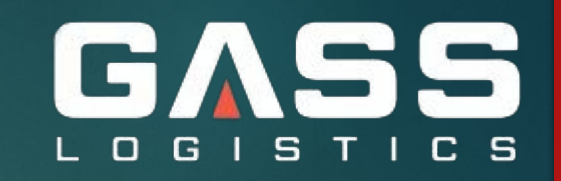

CONTINUE >>

# Add driver in sylectus

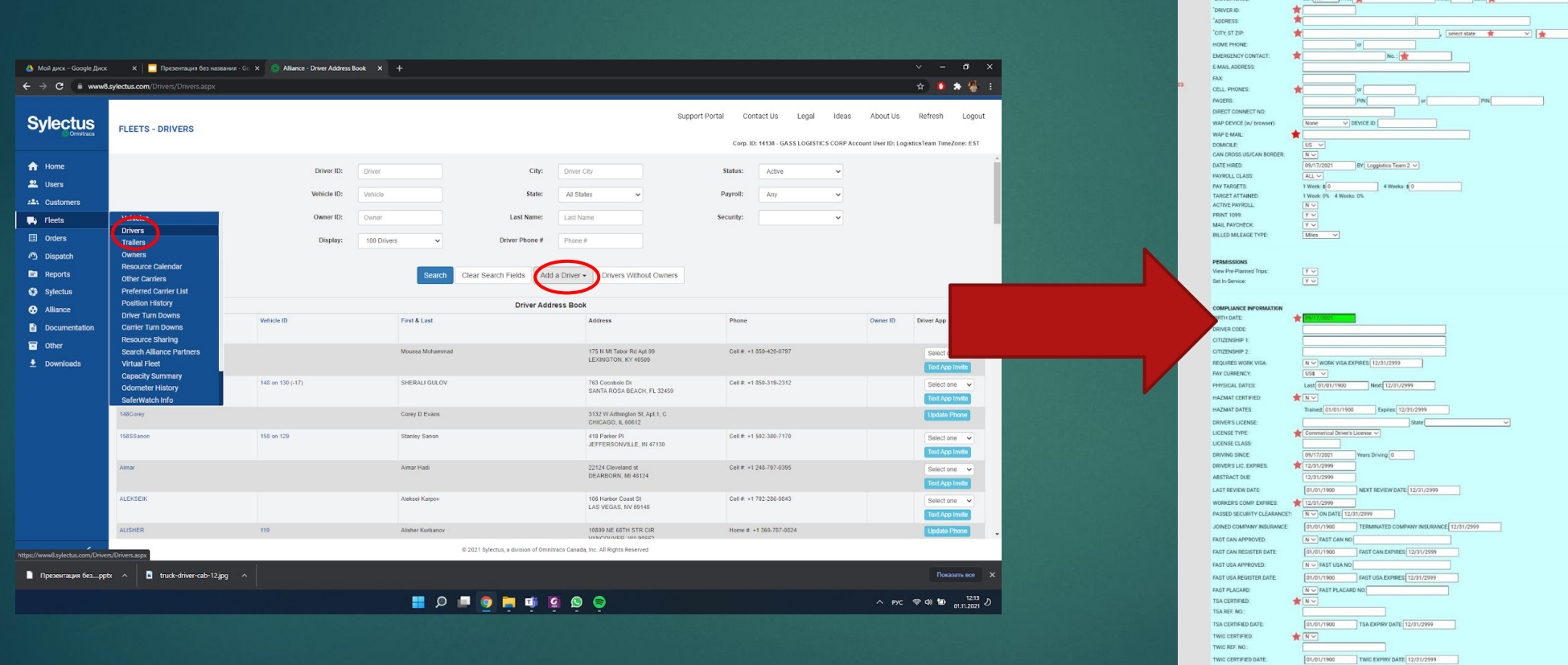

 $\boxed{\hspace{1em}\text{CONTNNUE} \hspace{1em} \text{for} \hspace{1em} \vspace{1em}}$ Powered by @ SYLECTUS, a division of Omnitracs Canada, Inc.

RANDOM DRUG TEST:<br>TANKER ENDORSEMENT:

 $\frac{N \vee}{N \vee}$ 

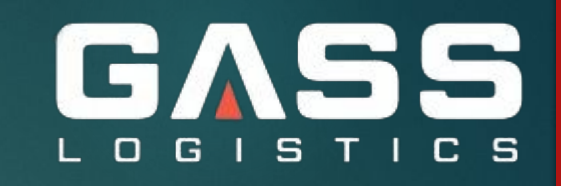

#### **If not a us citizen, add the expiration date of the visa**

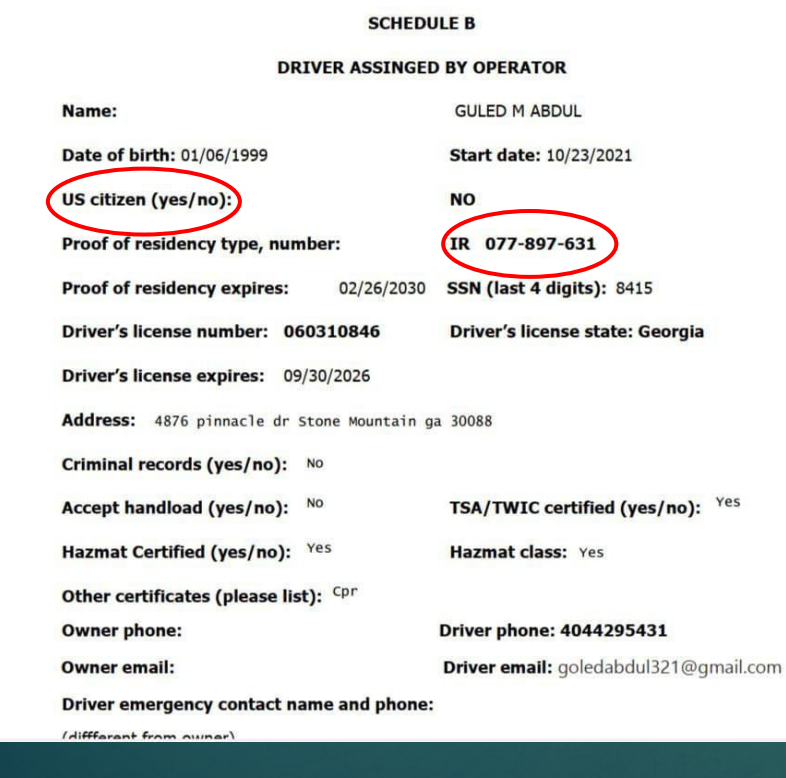

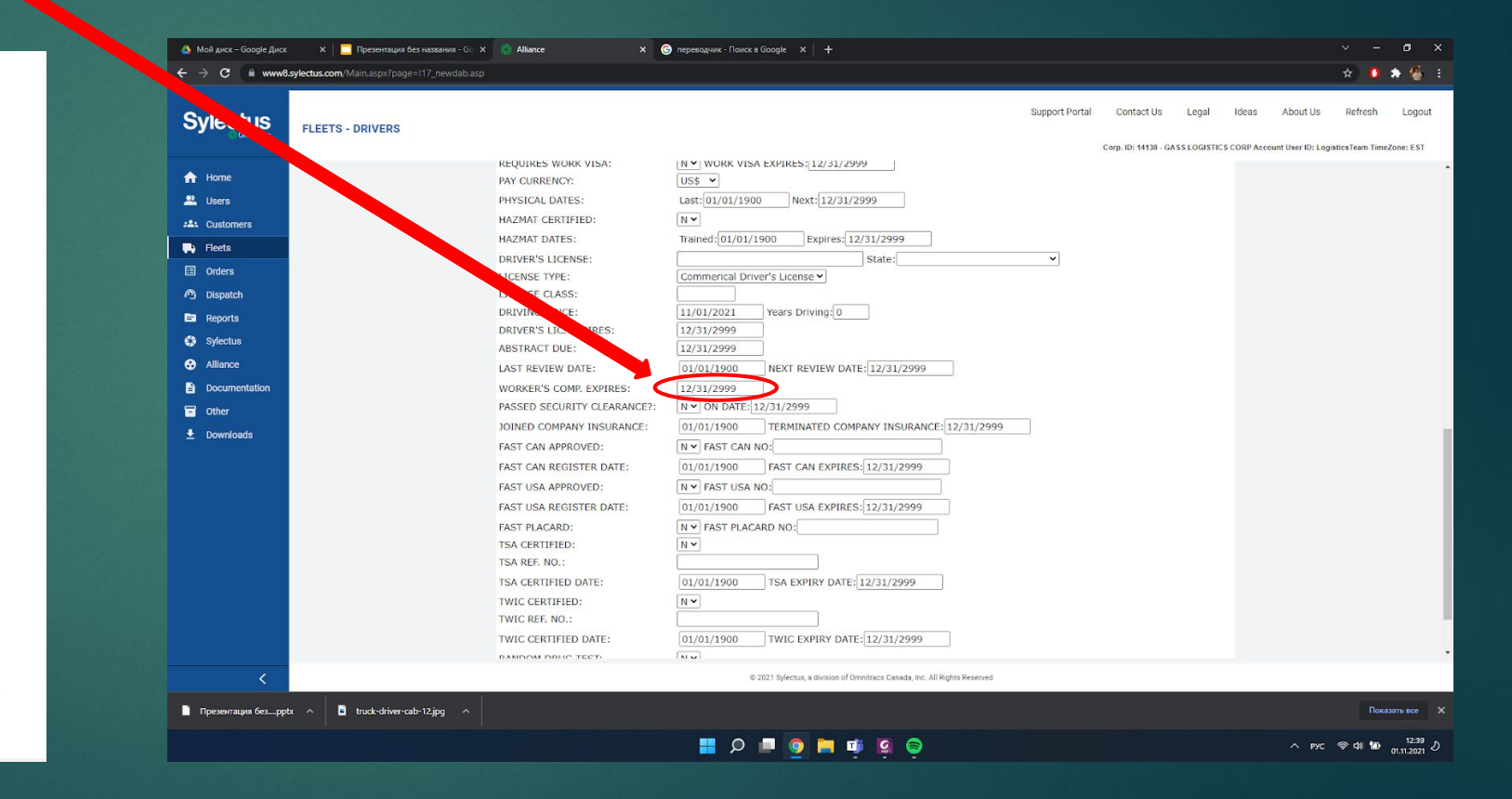

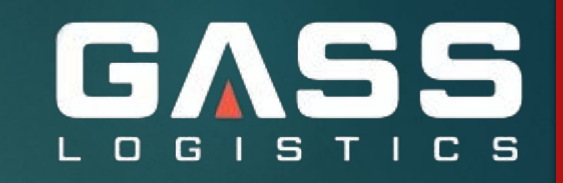

#### **Add vehicle in sylectus**

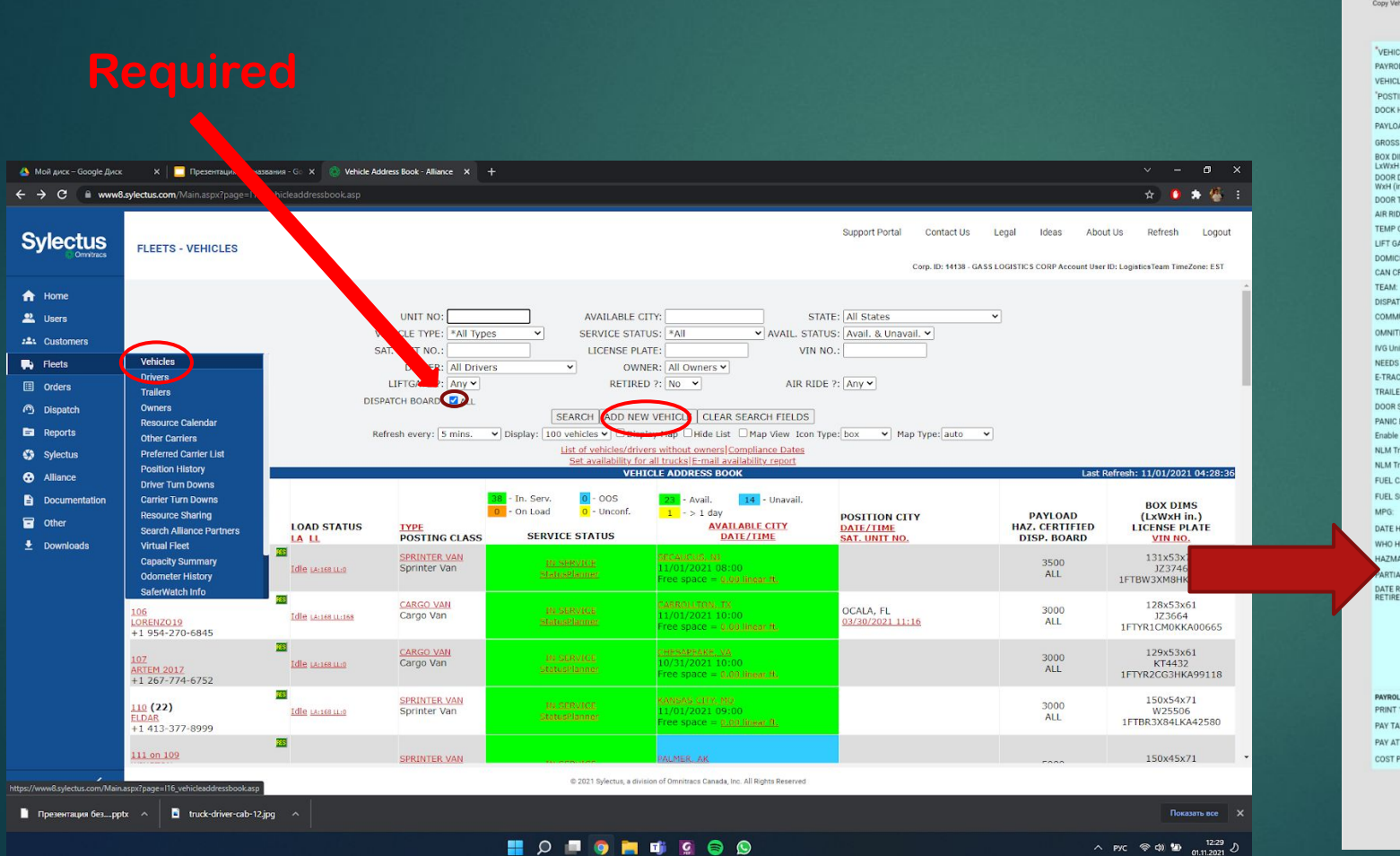

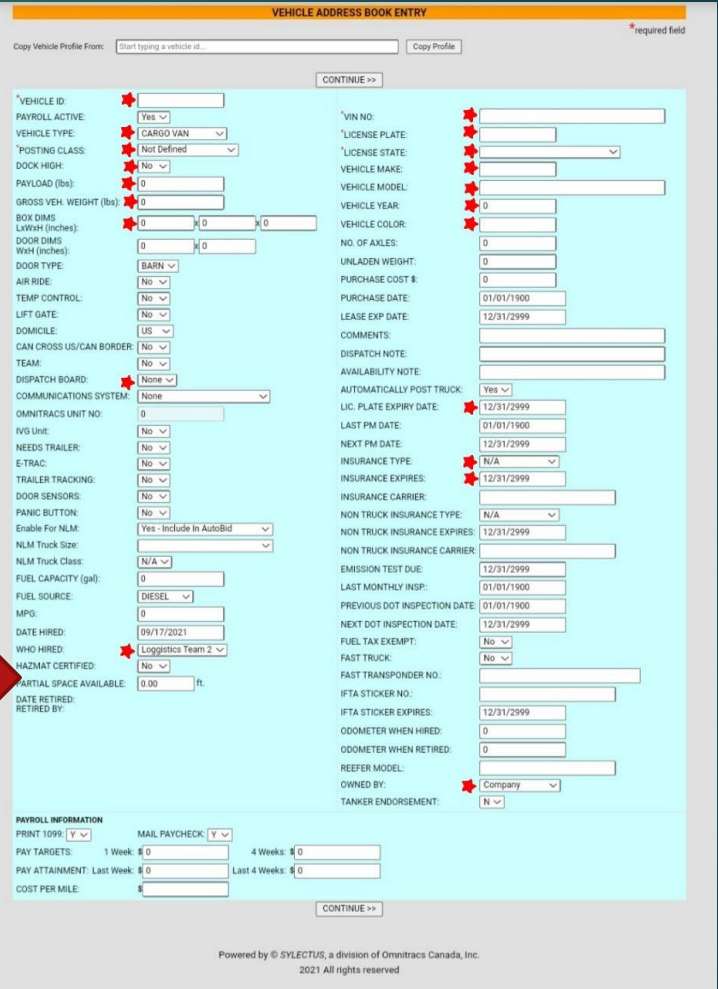

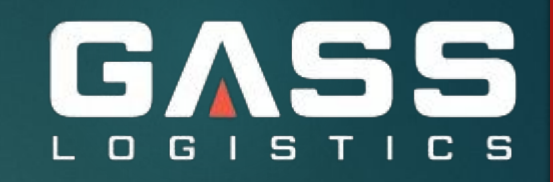

## **Assign as a car driver**

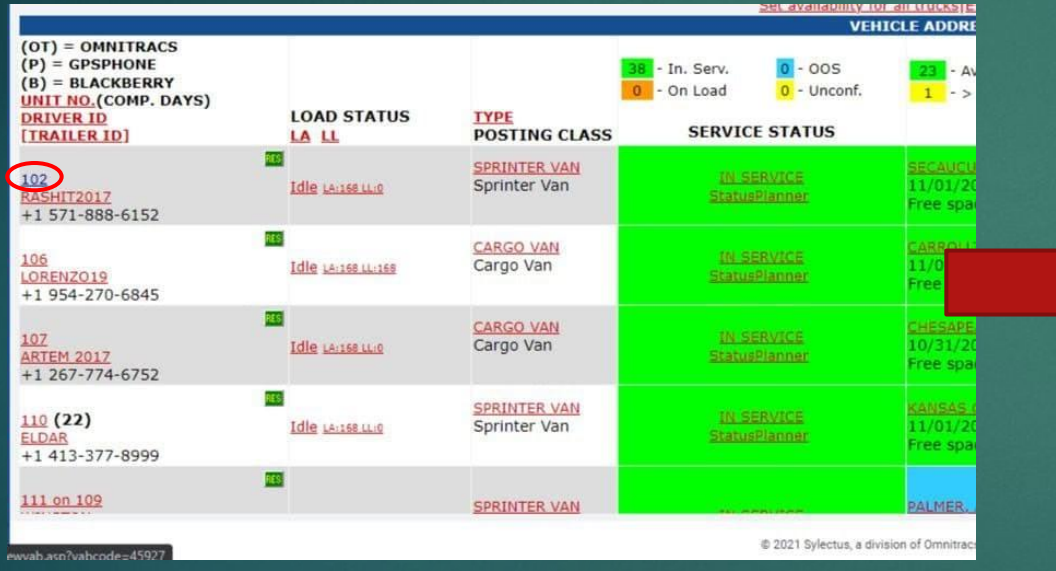

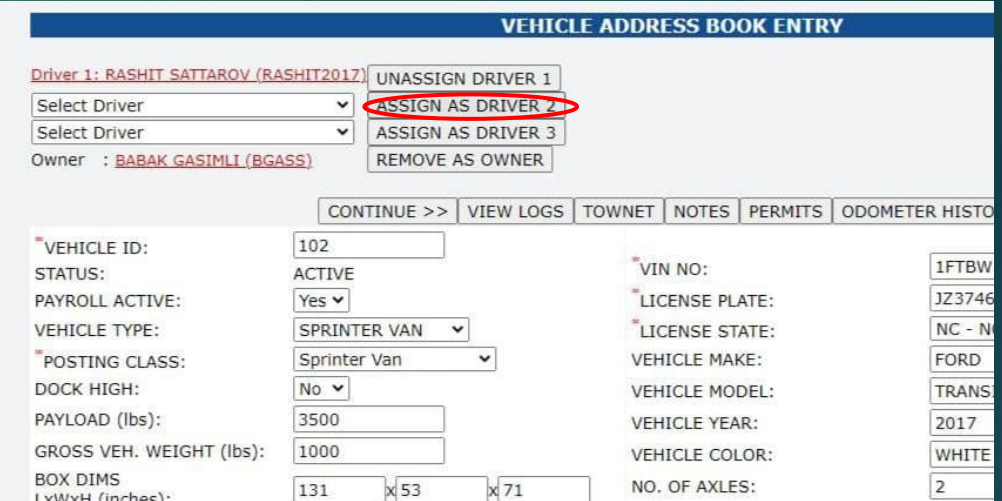